# **Información general**

#### Información general

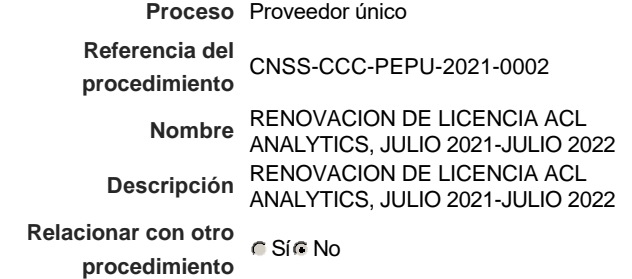

### Información del contrato

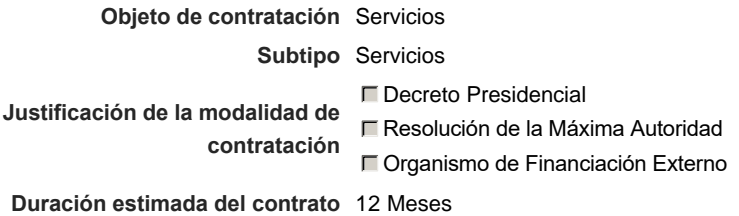

#### Ubicación del Contrato

Utilizar la misma dirección de la Unidad de requisición

## Compra regional

¿Restringir la compra a proveedores ubicados cerca de la localización del contrato?

#### Plan anual de compras (PACC)

#### **¿Es una adquisición planeada?** Sí No \*

**¿Por qué no es una adquisición planeada?** no proyectada, reactivando modalidad

### Configuración del equipo y del flujo de aprobación

*Configuración de Equipos y Flujos de Aprobación*

**Seleccione el equipo** PE / 28/7/2021 16:36 (UTC -4 horas)((UTC-04:00) Georgetown, La Paz, Manaus, San Juan)

#### **Flujo de aprobación**

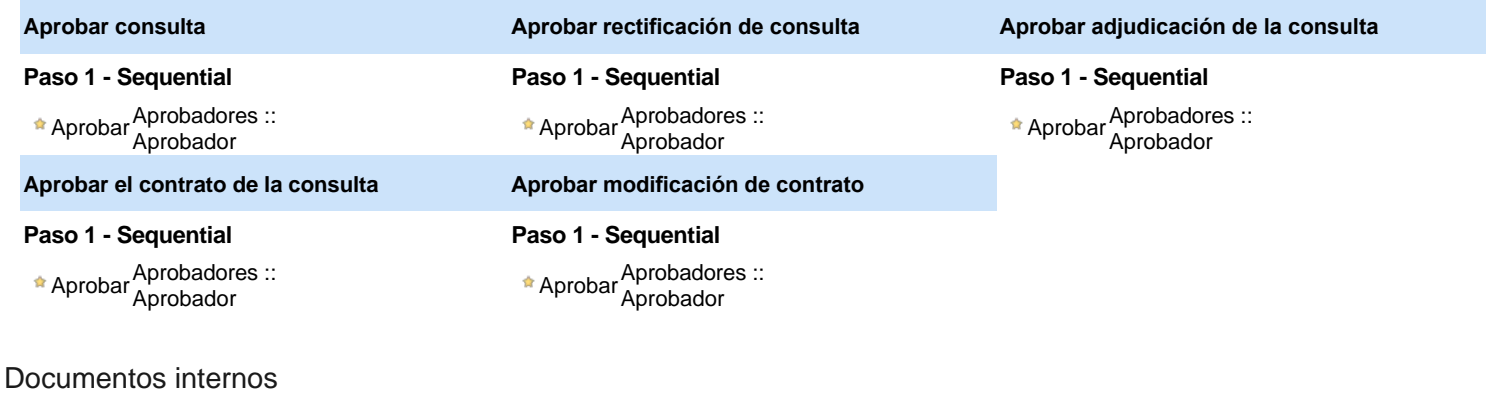

No se han encontrado.

### Configuración de la próxima fase

**¿El procedimiento tiene fase de borrador?** C Sic No

# **Configuraciones del procedimiento**

### **INFORMACIÓN**

**Id único** DO1.REQ.1095353

#### Cronograma

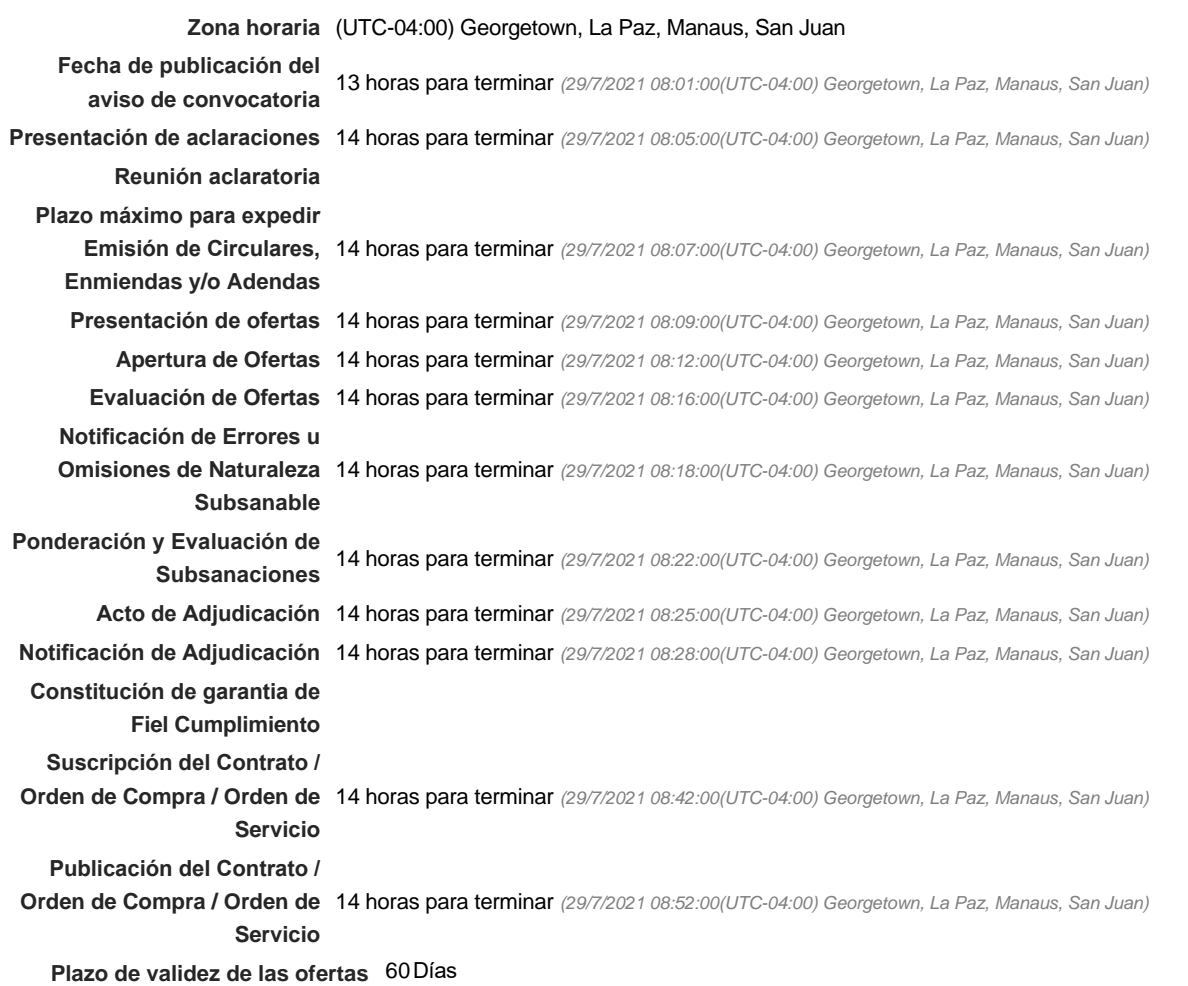

#### Mipymes

Limitar este proceso a Mipymes C Sí C No \*

#### Pago de Anticipos

**¿Pago de anticipos?** Sí No \*

**Solicitud de garantías?** C Sí C No \*

### Visita al lugar de ejecución

**Definir lotes** C Sí C No \*

#### Observaciones

*Observaciones*

Configuraciones avanzadas

**¿Editar configuraciones avanzadas?**  $C$  Sí  $C$  No

# **Artículos y Preguntas**

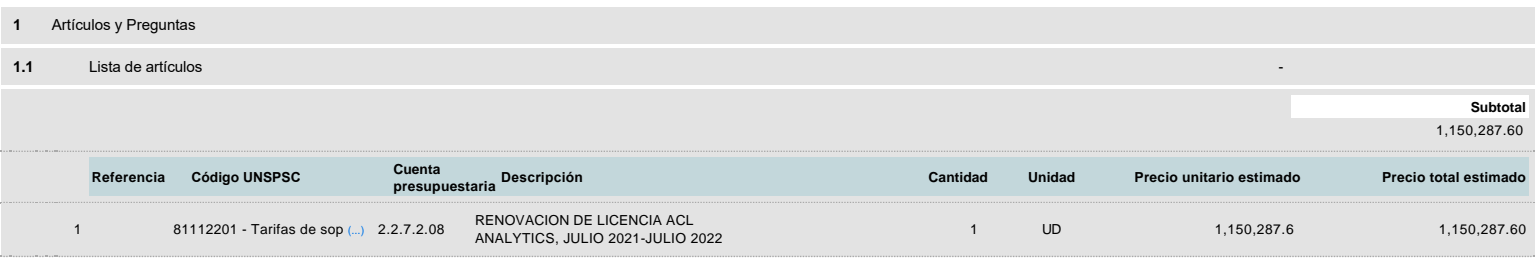

# **Evaluación**

Modelo de evaluación

**Definir un modelo de evaluación para este procedimiento**  $C$  Sí  $C$  No

# **Documentos del procedimiento**

Comentario

Este comentario es visible para todos los Proveedores.

#### Documentos

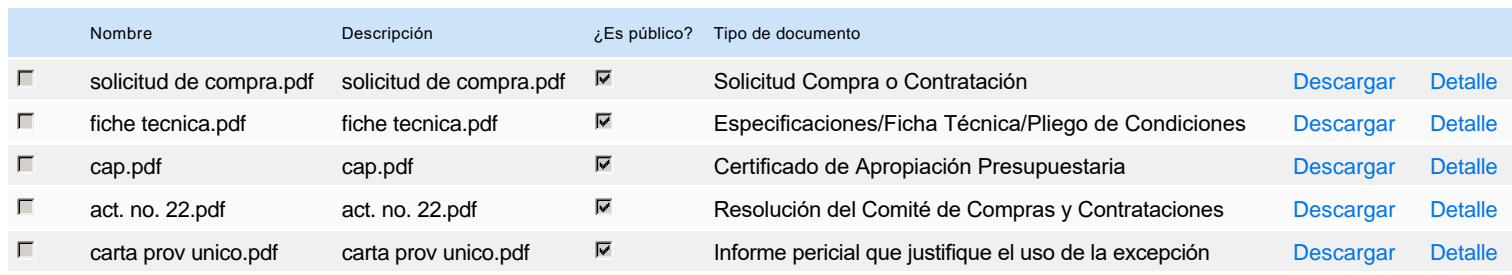

## **Documentos habilitantes**

Lista de documentos

La siguiente es una lista de los documentos que puede solicitar a los Proveedores para la acreditación de los requisitos habilitantes. Para solicitar un documento marque el cuadro que aparece a la derecha.

**Filtrar por familia**

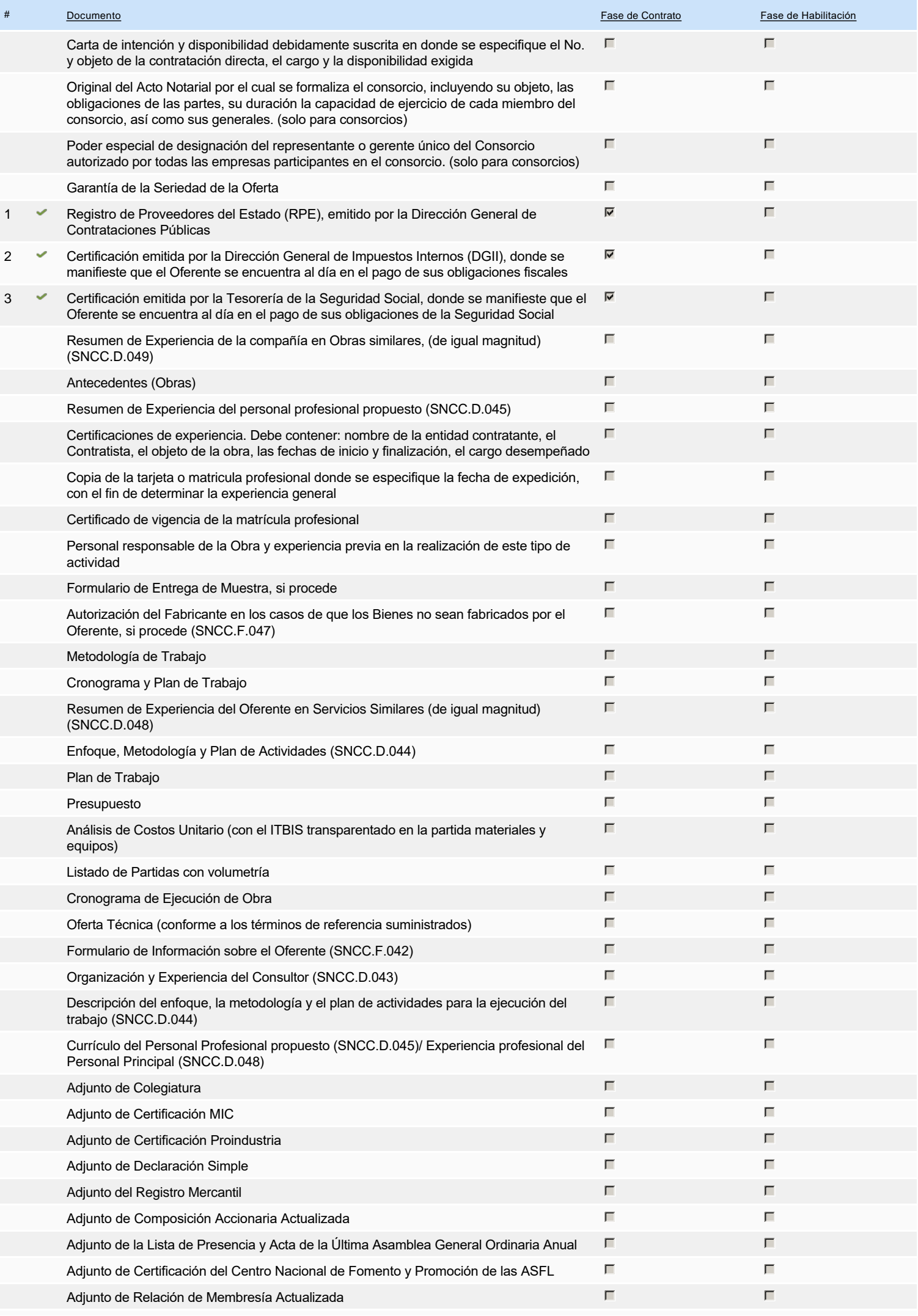

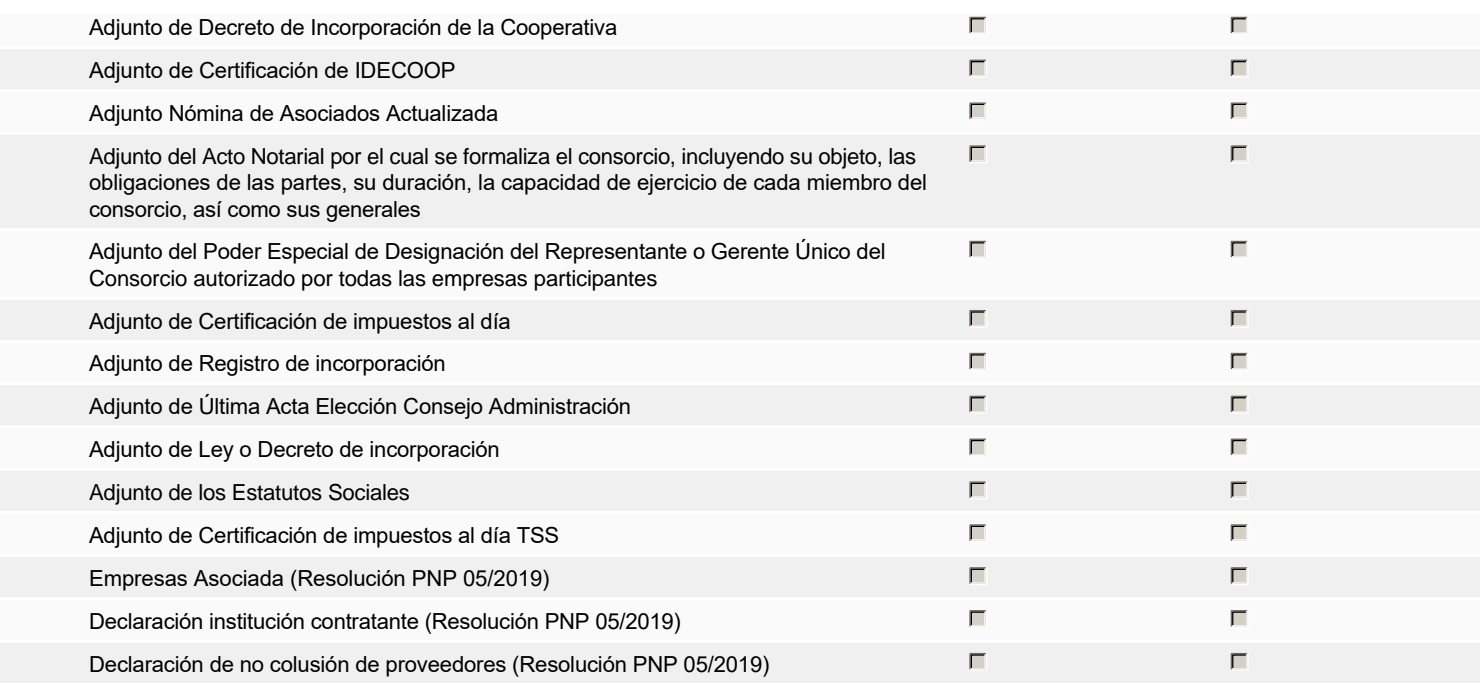

**Otros documentos requeridos para la presentación de la oferta entra en el seu entra de la constructiva de la oferta** de la constructiva de la constructiva de la constructiva de la constructiva de la constructiva de la c

# **Invitación**

## Invitación manual de proveedores

*La lista de Proveedores invitados a participar en el proceso es responsabilidad de la Unidad de Compras. Para buscar el Proveedor en el DirectorioDGCP debe conocer el número de documento de este. Si el Proveedor no está registrado en el DGCP, la Unidad de Compras debe contactarlo para solicitarle el registro en el DGCP.*

**Sistema de clasificación** 81110000 - **Servicios informáticos UNSPSC:**

#### **Proveedores invitados:**

Proveedores **nation** 

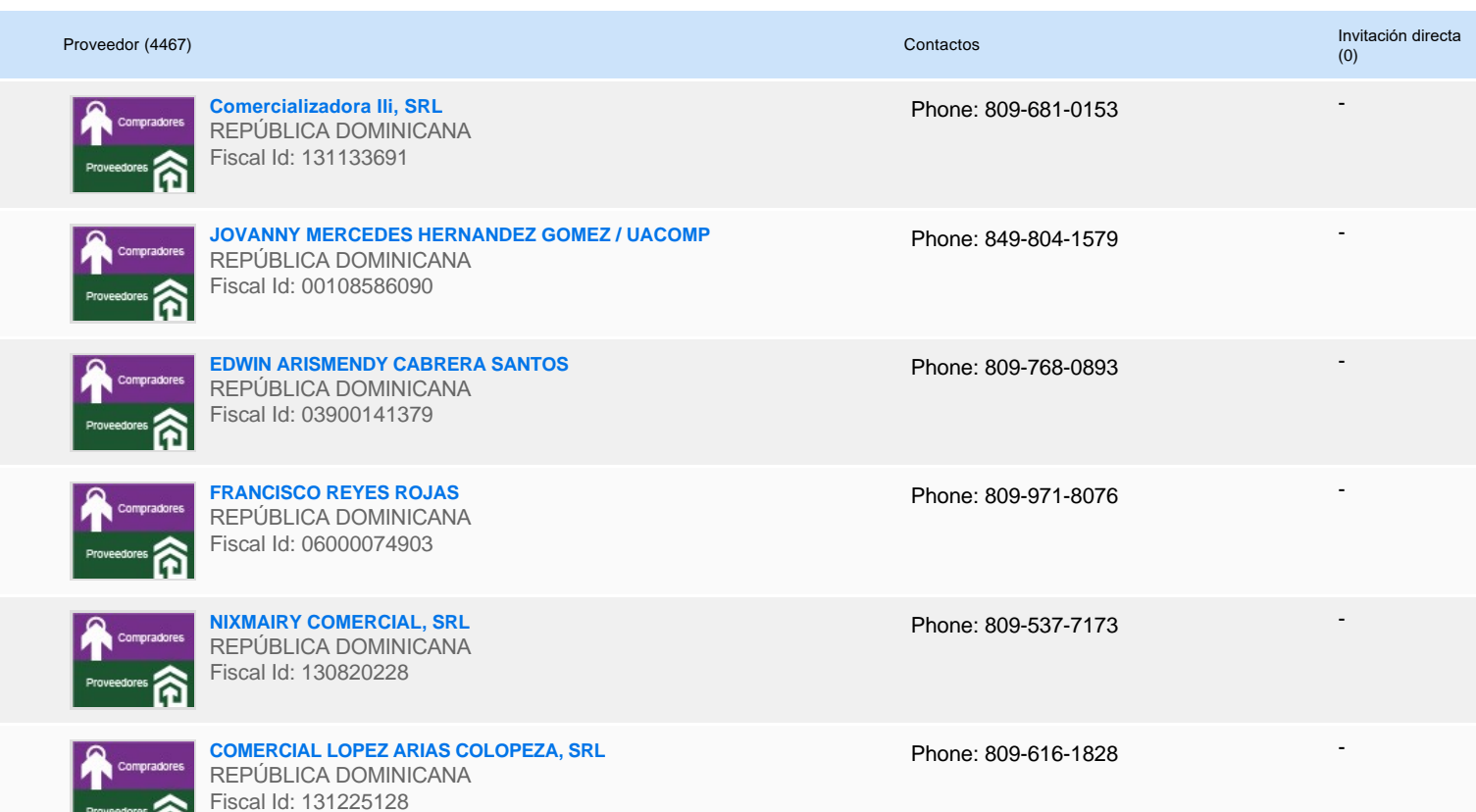

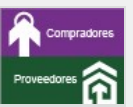

**IT BUSINESS DOMINICANA, SRL (ITBD)** REPÚBLICA DOMINICANA Fiscal Id: 131247423

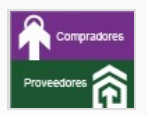

**INVERSIONES BRADEIRA, SRL** REPÚBLICA DOMINICANA Fiscal Id: 130784558

**INVERSIONES MUSUB, SRL** REPÚBLICA DOMINICANA Fiscal Id: 131009638

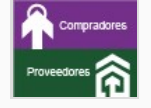

**Kelnet Computer, SRL** REPÚBLICA DOMINICANA Fiscal Id: 130721416

Phone: 809-453-2413

-

-

-

-

Phone: 829-560-0987

Phone: 809-542-4665 Fax: 809-542-9669 E-mail: miguel.guelo@hotmail.com

Phone: 809-620-7007

# **Configuración del presupuesto**

Configuración del Presupuesto

*Configuración del procedimiento*

« 1 ... »

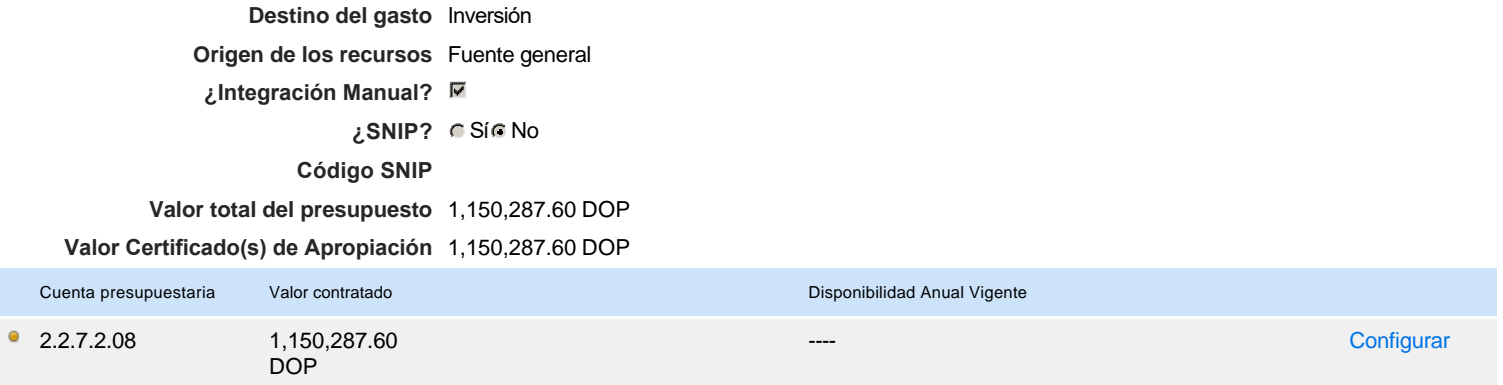

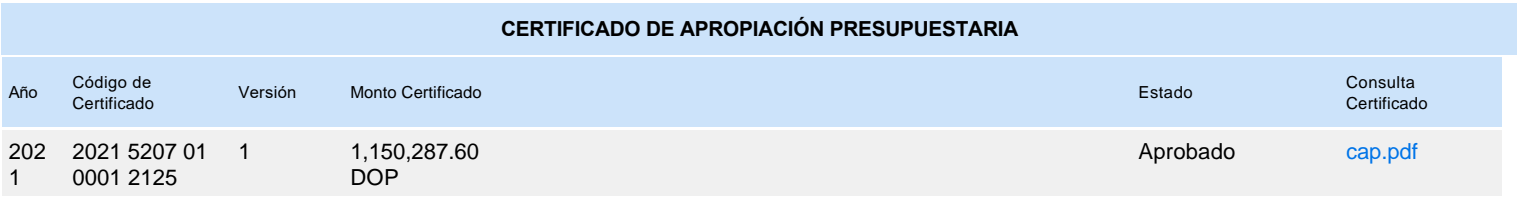